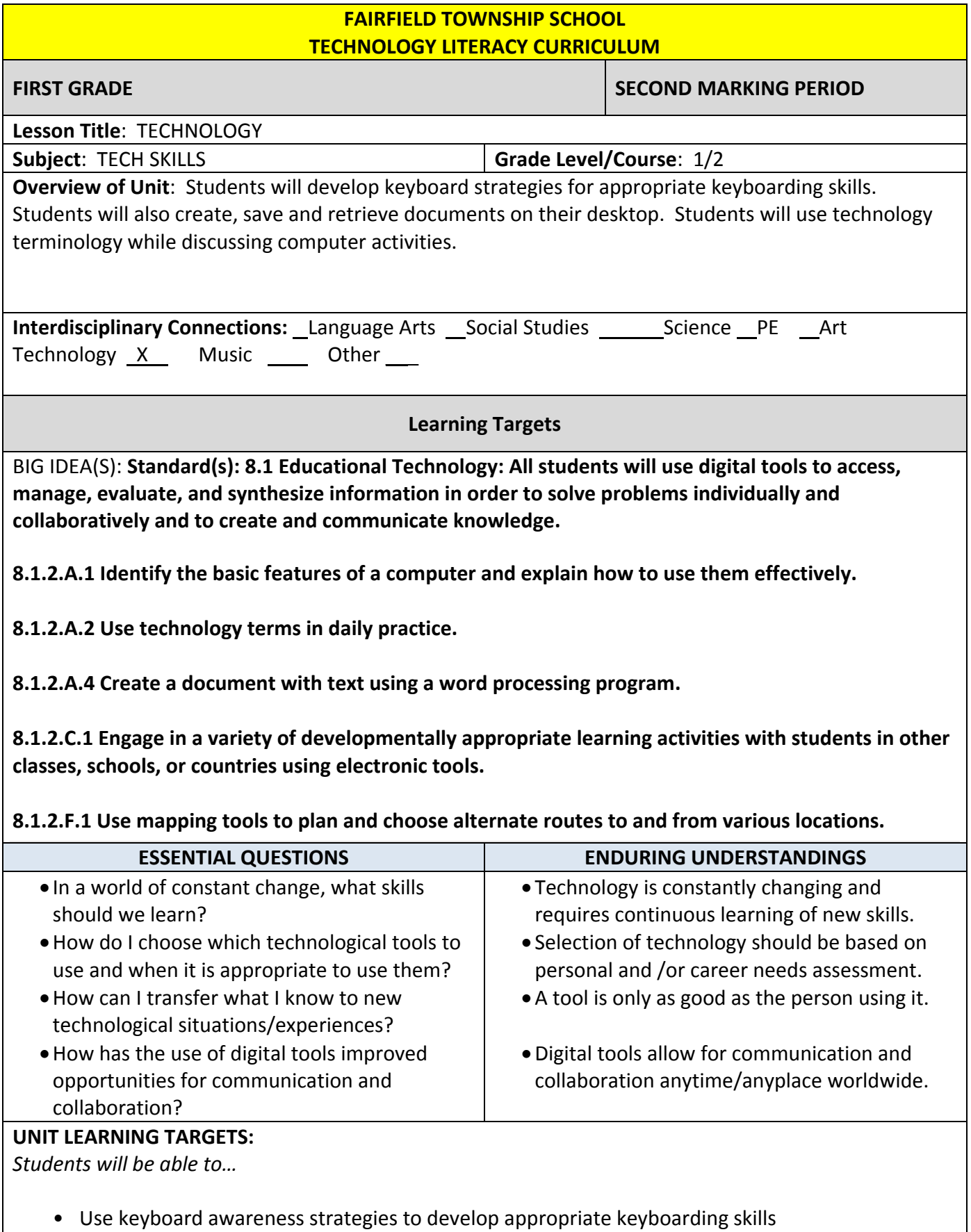

- Explain the purpose of special keys on the keyboard and use them properly (arrows, space bar, delete, shift, enter, and caps lock)
- Open and close programs on the computer from the desktop
- Create an original work using a word processing program
- Save and retrieve documents from a server
- Use bold, underline, italic, center text
- Use print preview function
- Respond appropriately to prompts on the screen

## ASSESSMENT

## PERFORMANCE TASKS:

- Teacher Observation
- SMART Board Activities
- Computer Activities
- Oral assessment

## OTHER EVIDENCE:

Whole Group Discussion

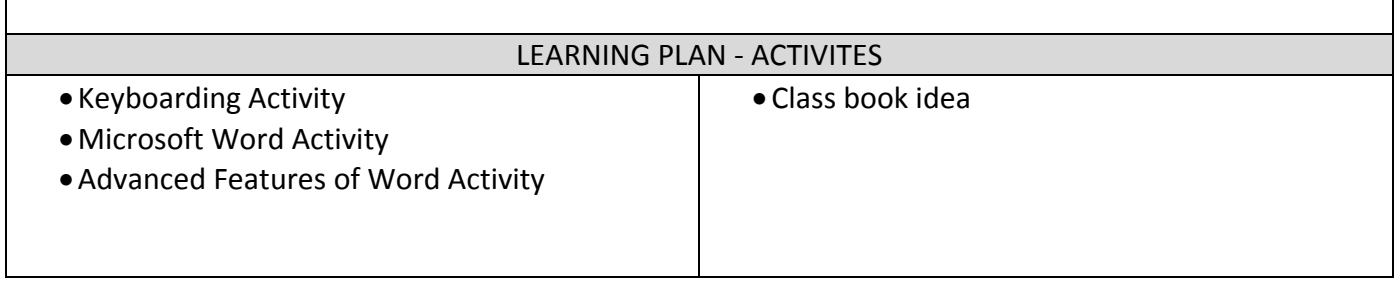